# Win Firewall Log Analyser Crack Torrent Free Download

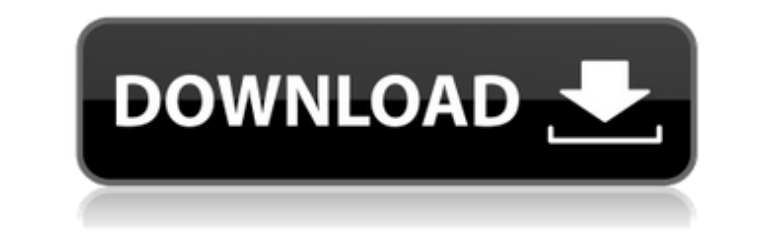

# **Win Firewall Log Analyser Crack [32|64bit]**

Windows Firewall Log Analyser is an useful software that allows you to analyze Windows Firewall logs. 0 comments TECHNICAL SUPPORT AND UPGRADES Artech Solutions is an offshore company providing high quality of technical su can be accessed any time any day of the year for your help and support.Q: iOS 7 font styling issue I'm trying to make our iOS app compatible with iOS 7, which involves making all fonts bold and making the text of all views systemFontOfSize:16 weight:UIFontWeightBold]; [[UITextField appearance] setFont:font]; [[UITextView appearance] setTextColor:[UIColor colorWithRed:102.0/255.0 alpha:1.0]]; But the issue is after upgrading to iOS 7, text ap bold. The issue is, when I set font in my class, the UITextField's appearance already is set to bold. Is there any way to make the text light? A: You're setting the entire application's text appearance of UITextViews has b text style of each text field to UlFontTextStyleBody, which is the body style: [[UlTextField appearance] setFont:[UlFont systemFontOfSize:16 weight:UlFontWeightBold]]; [[UlTextField appearance] setTextStyleBody]; Similarly appearance] setTextColor:[UIColor colorWithRed:102.0/255.0 green:102.0/255.0 blue:102.0/255.0 alpha:1.0]]; [[UITextView appearance] setTextStyle:UITextStyleBody]; A: If you do not want to change UITextView appearance and y

## **Win Firewall Log Analyser Crack+**

Win Firewall Log Analyser is a software solution whose main purpose is to aid people in analyzing and reading Windows Firewall logs, so that you can find the source of malware with ease and protect your computer from futur well-organized and clean, as it only comprises a menu bar and several panes in which to display various data. Although Help contents are not included, you can still find your way around Win Firewall Log Analyser, regardles automatically detect your firewall log file, yet you can also manually upload it with the help of the built-in file browser. Aside from that, you should know it is possible to filter the information, by excluding particula results and tweak parameters You can also select which services and protocols to consider during your scan, see some suggestions and finally view results in the main window. The most active ports, protocols, source IPs and better understand the values returned. It is possible to change your settings at any point with just a few clicks, as well as analyze the entire data again. Multiple keyboard shortcuts are provided for most of the actions hampered as it does not require large amounts of CPU and memory. The response time is good, the interface is accessible to both power and novice users, and the data provided is quite useful. Taking all of this into conside those interested in analyzing and viewing stats from their firewall. We did not come across any hangs or freezes in our tests. #1 WOT (Web of Trust) - Website reputation, Check WOT reputation for any website, identify scam website or blog with the fastest fastest web crawler in the world. #3 W3C HTML validator - Validate HTML, CSS, JavaScript, XHTML or HTML5. #1 WOT ( b7e8fdf5c8

# **Win Firewall Log Analyser**

Windows Firewall Log Analyser helps you to analyze and examine Windows Firewall log, keeping you informed about what firewall and antivirus protection services enabled on your PC. It provides data about all inbound and out and protocol type, among others. You can see data of a selected session in an easy-to-read and easy-to-read and easy-to-understand format with the help of filter conditions. Win Firewall Log Analyser comes with basic funct out Data forwall Dad Nice and nice oraphical interface. The logging data format is Windows NT, Windows 2000 and Windows 2000 and Windows SP compatible. Win Firewall Log Analyser Reviews: Would not work Written by: Judith P for me. I installed it and it would not detect the log file in the folder. I have windows firewall and advanced firewall and this is the log file of the Firewall. I tried both firewall programs and it did not work. Sorry t visage. Il avait été placé en garde à vue pour avoir fabriqué un emballage de santé des institutions de santé pendant la crise de la pandémie. L'homme avait servi jusqu'au 6 juin dernier en tant que chef d'atelier et avait médias locaux. Une plainte a été déposée contre lui pour avoir fait fabriquer les emballages de santé durant la crise de la pandémie et le découvert. Les résultats de la deuxième série de tests pour la COVID-19 réalisés au

### **What's New in the Win Firewall Log Analyser?**

### **System Requirements:**

- Windows XP/Vista/7/8/10 - 2GB RAM How to play: Each new level will increase the difficulty. The challenge will not be too overwhelming for any but the hardest core. What's new in this version: - Added an all new leaderbo Added a new level of difficulty. - Added a new black screen upon restart. - Added a

<https://wakelet.com/wake/oSeSDoL4wULSlVgRKtfWt> <http://saddlebrand.com/?p=42166> <https://romans12-2.org/fifa-09-icon-crack-free-x64-2022/> <https://melhoreslivros.online/catspy-crack-3264bit-march-2022/> <https://coleccionohistorias.com/2022/07/04/sliq-wmsnoop-crack-3264bit/> [http://lawcate.com/wp-content/uploads/2022/07/Cyberlink\\_Live\\_Digital\\_Photo\\_Frame.pdf](http://lawcate.com/wp-content/uploads/2022/07/Cyberlink_Live_Digital_Photo_Frame.pdf) [https://taxi2b.social/upload/files/2022/07/7a4HK53namq9t51uOtka\\_04\\_24da046bde58f2fe4e1dbdd8c1dfe99c\\_file.pdf](https://taxi2b.social/upload/files/2022/07/7a4HK53namq9t51uOtka_04_24da046bde58f2fe4e1dbdd8c1dfe99c_file.pdf) <https://ameppa.org/2022/07/04/powergui-visual-studio-extension-crack-download/> <https://rednails.store/bigasoft-3gp-converter-133-214-win-mac/> <https://xtc-hair.com/window-cleaner-free-license-key-win-mac/> [https://placedcontent.com/wp-content/uploads/2022/07/Virtual\\_Room\\_Emulator\\_VST.pdf](https://placedcontent.com/wp-content/uploads/2022/07/Virtual_Room_Emulator_VST.pdf) <https://www.talentbridge.com.ph/sites/default/files/webform/raidder962.pdf> <https://www.drbonesonline.com/2022/07/04/agree-free-all-video-converter-platinum-crack-free-latest-2022/> <https://cuteteddybearpuppies.com/2022/07/docfrac-4-0-1-crack-keygen-for-lifetime/> <https://ayoolahraga.id/look/movieclip-transition-effect-free-download-x64-updated-2022/> [https://allweboutreach.com/wp-content/uploads/2022/07/HyperV\\_Command\\_Line\\_Tools.pdf](https://allweboutreach.com/wp-content/uploads/2022/07/HyperV_Command_Line_Tools.pdf) [https://louistomlinsonfrance.com/wp-content/uploads/2022/07/Practice\\_\\_Crack\\_\\_\\_Latest.pdf](https://louistomlinsonfrance.com/wp-content/uploads/2022/07/Practice__Crack___Latest.pdf) <http://freemall.jp/musicgoals-by-eye-and-ear-crack-free-2022.html> <http://yahwehtravels.com/?p=2633> <https://smartsizebuildings.com/advert/ipddump-crack-free-download-2022-new/>